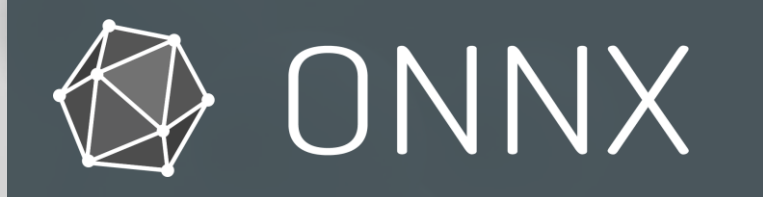

### OPERATORS SIG Michal Karzynski (Intel)

G. Ramalingam (Microsoft)

#### **OVERVIEW**

- A key part of the ONNX spec is the set of operators (aka "opsets") that make up the spec
	- **Organized into domains** 
		- **ONNX** domain: focus on DNN operators
		- **DIMIMION CONNY-ML** domain: focus on classical ML operators
	- **versioned**
- The Operators SIG focuses on the definition of the "operator sets"
	- **Additions of new operators**
	- **Clarification of op specs**
	- **Updates to op specs**

#### CHANGES SINCE LAST COMMUNITY PRESENTATION OPSETS 16 AND 17

- New Ops/Functions:
	- GridSample
		- **used in [Spatial Transformer Networks](https://arxiv.org/abs/1506.02025)**
	- **LayerNormalization** 
		- **Widely used, e.g. in language models like BERT**
	- Signal processing (DFT, STFT, HannWindow, HammingWindow, BlackmanWindow, MelWeightMatrix)
		- Used in audio models (speech-to-text, audio cleanup, audio classification)
	- SequenceMap
		- enables batched pre-processing, e.g. a batch of images of varying sizes for ResNet-50
	- **All are functions except GridSample, DFT, STFT, MelWeightMatrix.**
	- **DFT** and STFT are planned to be promoted to be functions soon.

#### CHANGES SINCE LAST COMMUNITY PRESENTATION OPSETS 16 AND 17

- **U**pdates to existing ops
	- **Support duplicate index values in scatter ops** 
		- via reduction (add or multiple all values at an index)
		- ScatterND and ScatterElements
	- Add bfloat16 support (Scan, LessOrEqual, GreaterOrEqual, LeakyRelu, PRelu, Where)
	- Add support for optional types (If, Loop, Identity)
	- **RoiAlign: adds attribute coordinate transformation mode to adjust half-pixel error**

ONNX Roadmap: What Next?

# Key Goals

- Clear and unambiguous specification
	- Improve documentation [\(Issue #3651\)](https://github.com/onnx/onnx/issues/3651)
- Compact specification
	- Make it easier to implement backends, especially on new hardware
	- Reduce operator surface area (of core primitive ops)
- Expressiveness
	- Enable newer models, pre-processing, post-processing
	- ... more ops!
- Efficiency
	- Need for more coarse-grained (composite) ops!

## ONNX Functions

- ONNX Functions: a key enabler to meeting our goals:
	- Defines the function in terms of other (core operators)
	- Provides an executable specification (reduces ambiguity)
	- Provides a default implementation (reducing core operator surface area)
		- Less concerned about adding new function definitions to increase expressiveness
	- Enable use of specialized kernels, when needed and where available, for efficiency

## Next Steps

- Reduce existing *primitive* operator surface area
	- Around 25-30 of existing operators can be promoted into functions [\(Issue #3877\)](https://github.com/onnx/onnx/issues/3877)
- Enable authoring ONNX functions using Python
	- And automatically convert to FunctionProto (ONNX's serialized representation)
	- Easier to author
	- Easier to read and understand (edge case behavior or fine details)
- and execute them in Python debuggers
	- As a tool to understand the ONNX spec, not intended for production-use or perf
	- To test, debug, and understand function definitions
- ONNXScript (a subset of Python)

```
ONNX
Functions
   in
 Python
```

```
M SQRT1 2 = \text{math.sqrt}(0.5)@script()
                    def Gelu(X):
                         phi X = 0.5 * (op.Erf(M_SQRT1_2 * X) + 1.0)Example return X * phix
                         Gelu (X) \Rightarrow (return_val) {
                            tmp = Constant \times value = \times Scalar Tensor [0.5] >> ()tmp_0 = Constant <value = <Scalar Tensor [0.7071067690849304]>>()
                            tmp_1 = Mul (tmp_0, X)tmp 2 = Erf (tmp 1)tmp_3 = Constant \times value = \times Scalar Tensor [1.0] \rightarrow ()
```

```
tmp_3_4 = CastLike (tmp_3, tmp_2)
```

```
tmp_5 = Add (tmp_2, tmp_3_4)tmp_6 = CastLike (tmp, tmp_5)
```

```
phiX = Mul (tmp 6, tmp 5)
```

```
return_val = Mul (X, phi)
```
}

### Another example (with control-flow)

```
def Dropout(data, ratio, training mode, seed):
  if (training_mode):
    rand = RandomUniformLike(data, seed=seed, dtype=FLOAT)
    mask = (rand >= ratio)output = Where(mask, data, \theta) / (1.0 - ratio)
  else:
    mask = Expand(True, Shape(data))
    output = datareturn (output, mask)
```
# Enable debugging via eager-mode

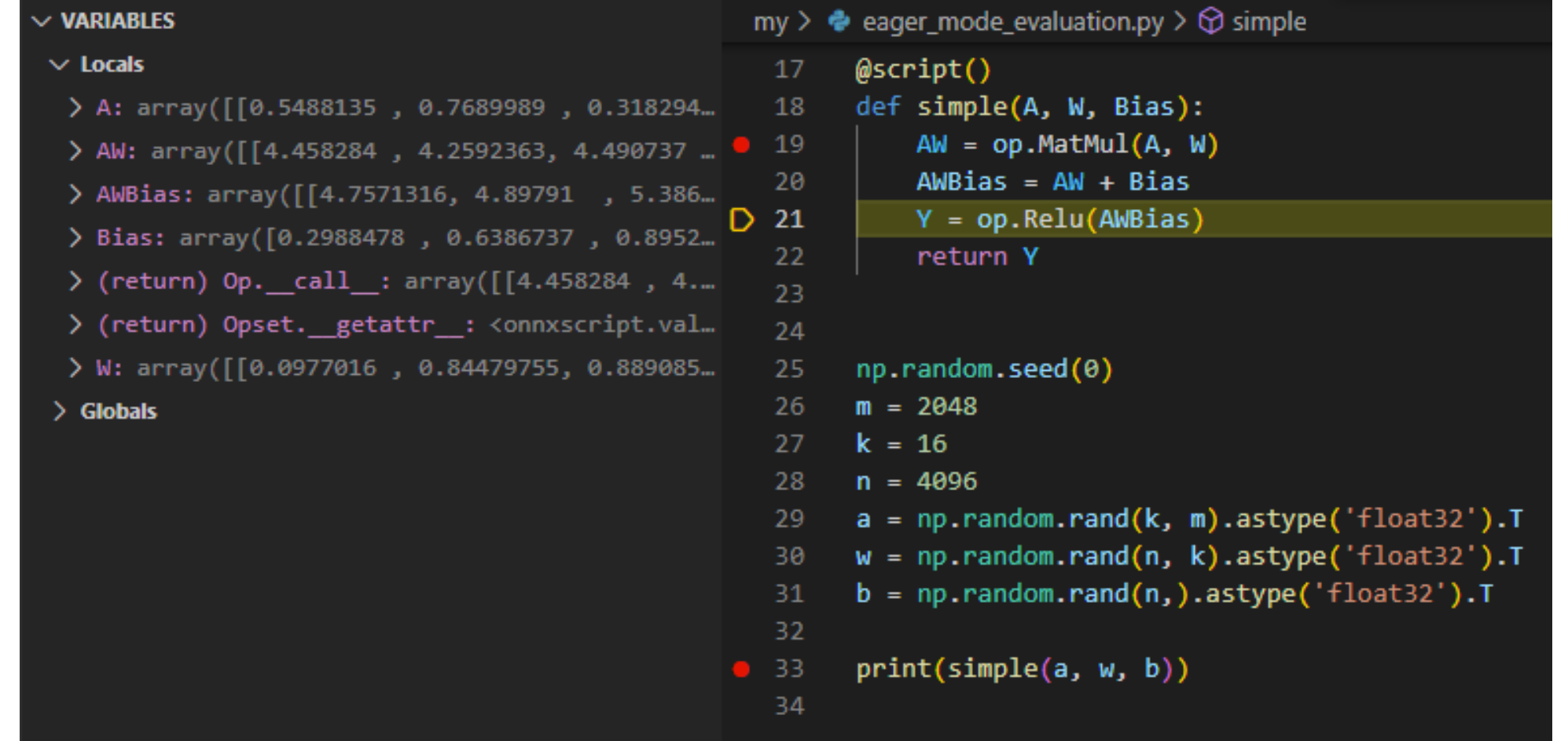

Example ONNX Functions in Python

def LeakyRelu(X, alpha=0.01): return Where( $X < \theta$ , alpha  $* X$ , X)

def HardSigmoid (X, alpha=0.2, beta=0.5): return Max $(0, Min(1, alpha * X + beta))$ 

def Shrink(x, bias =  $0.0$ , lambd =  $0.5$ ): return Where( $x < -l$ ambd,  $x + bias$ , Where( $x > 1$ ambd,  $x - bias, 0)$ )

```
def Softplus(X):
    return Log(Exp(X) + 1)
```

```
def Softsign(X):
    return X / (1 + Abs(X))
```
#### THANKS FOR COMING!!!

#### Please Get Involved!

- Github: PRs, Issues, and Discussions
- Slack channel: [https://slack.lfai.foundation](https://slack.lfai.foundation/) and join onnx-operators
- Monthly SIG meetings (see slack channel for announcements)